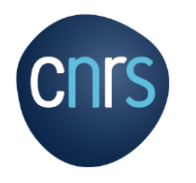

×

# **Partage, diffusion et exploitation des codes et logiciels**

**A l'IN2P3, le 30 mars 2023**

**Patrick MOREAU – responsable partenariat & innovation**

CNRS – Institut de physique

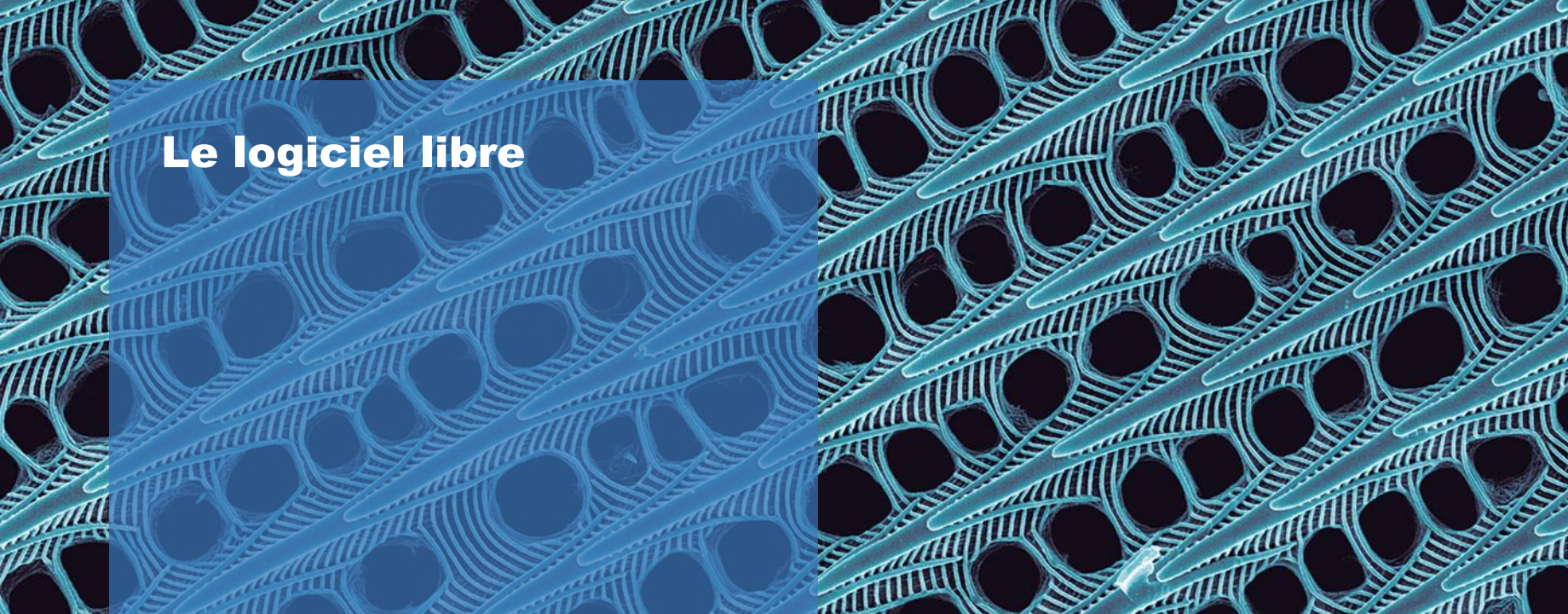

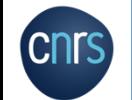

**ATTIL** 

 $\mathcal{M}$ 

**COMMUNITY** 

## Le logiciel libre / open source

Le logiciel libre est défini par quatre libertés fondamentales :

- exécuter le programme
- l'étudier
- l'adapter
- le redistribuer

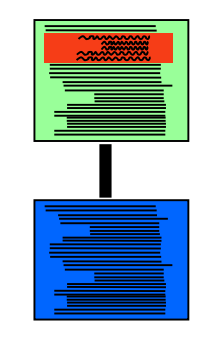

1001011000101010100001001 0100010001010101001100001 0110000111011011100011100  $\Omega$ 

## Logiciel Libre et Open Source

- presque équivalent
- correspond à des écoles de pensées différentes
	- la liberté est mise en avant
	- un modèle de développement

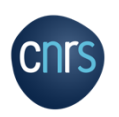

FLOSS pour « Free/Libre and Open Source Software »

## Les logiciels libres d'un point de vue juridique

Les logiciels libres ne sont pas libres de droit

Ils n'appartiennent pas au domaine public

Leur exploitation/utilisation doit respecter les règles imposées par leur auteur dans le contrat de licence auquel le logiciel est soumis

Une licence libre est une **licence d'exploitation** !

Une licence libre pour les académiques et payante pour les industriels **n'est pas** une licence libre

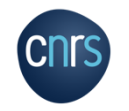

#### Les grandes familles de licence Loi n**°**2016-1321 du 7 octobre 2016 pour une République numérique

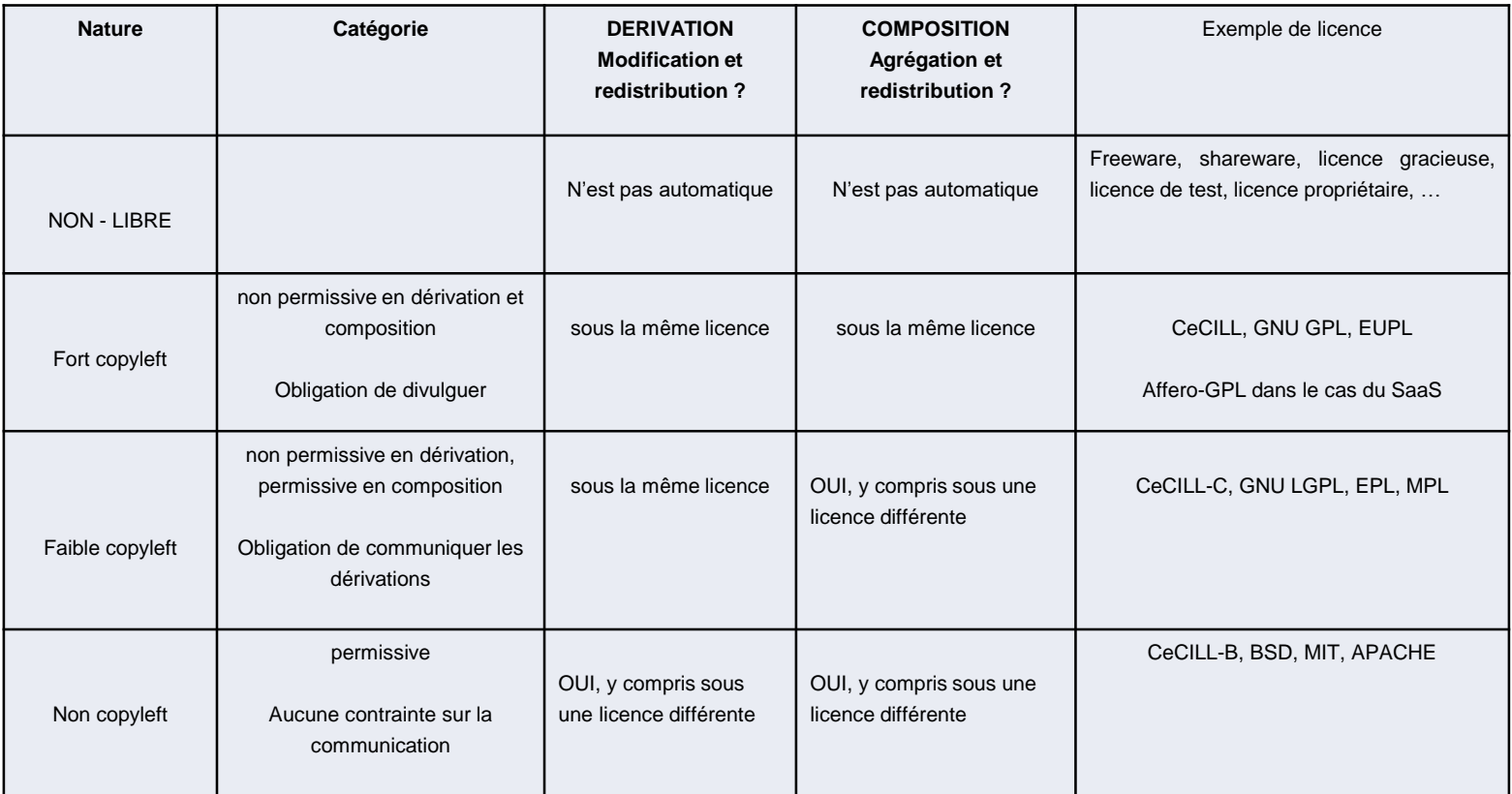

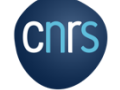

**INSTITUT DE PHYSIQUE**

## Exemples

## Dérivation

Assemblage

Copyleft

• Composant initial sous licence Faible Copyleft (ex: MPL)

• Composant initial sous licence Faible Copyleft

• Le composant initial reste sous la même licence Faible

• L'intégralité du code source du composant final devra être redistribué avec la même licence Faible Copyleft

L'assemblage pourra être distribué avec la licence souhaitée

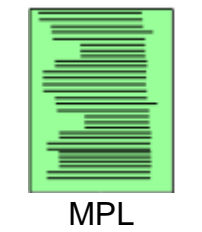

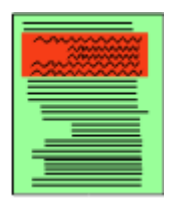

# Licence souhaitée

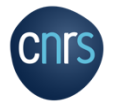

## Une licence est un contrat

## **Contrat** entre le(s) détenteur(s) des droits et un tiers

- Ce sont les termes de la licence qui font qu'un logiciel est libre

## **Contrat** attaché au logiciel mais « dormant » si pas redistribution

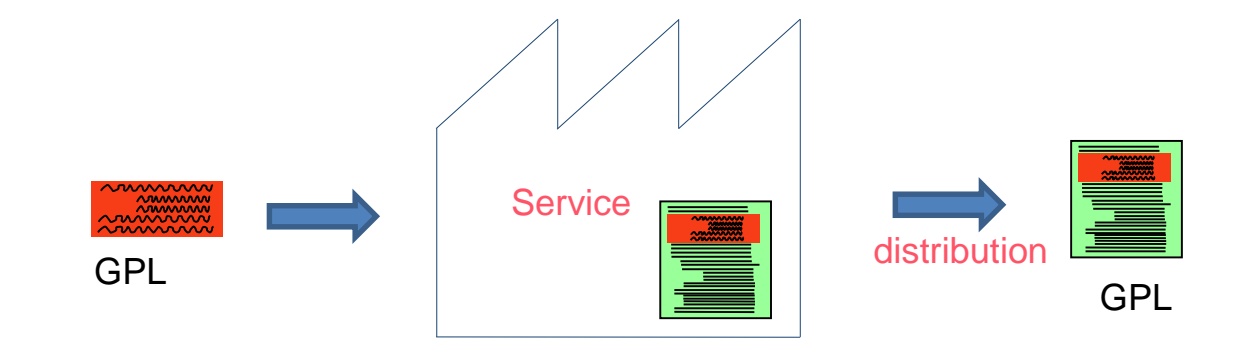

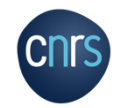

# L'exploitation des logiciels

MU

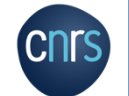

 $\sqrt{11}$ 

## Les modalités

## Licence d'exploitation

- exclusive ou non,
- domaine,
- durée,
- modalités des retours financiers,
- droit de sous-licencier ou non

## Bien comprendre comment va être utilisé le logiciel pour bien calibrer les modalités de retour financier

- Pas de redevance possible si le code est réécrit
- Bien définir l'assiette en cas d'exploitation industrielle ou en R&D

## Cession des droits

## Licence libre

## Attention

- Pas de garantie de bon fonctionnement ni de responsabilité lorsque logiciel de recherche
- Pas d'activité de maintenance

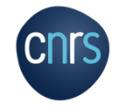

## C'est quoi le métier d'éditeur de logiciel

Un **seul** éditeur pour un logiciel

C'est celui qui gère le cycle en V La roadmap Les évolutions futures

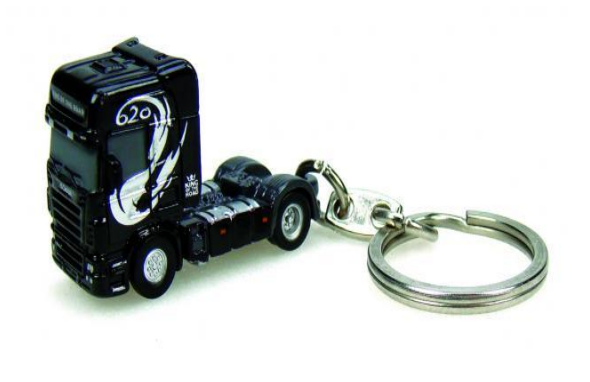

## **Au démarrage d'un développement, le laboratoire est l'éditeu**r

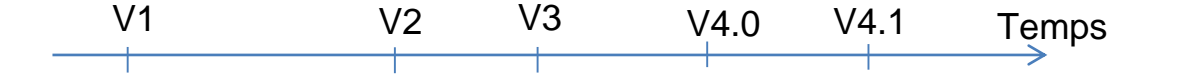

© Patrick Moreau

## *LE CAS PARTICULIER DU LOGICIEL LIBRE*

*- LES MODELES ECONOMIQUES*

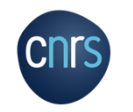

**INSTITUT DE PHYSIQUE**

## Logiciel libre et valorisation

## Logiciel libre = gratuit

 Oui mais existence d'un modèle économique (à définir) si il existe une offre et une demande

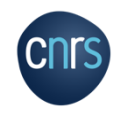

Comment vendre quelque chose de gratuit

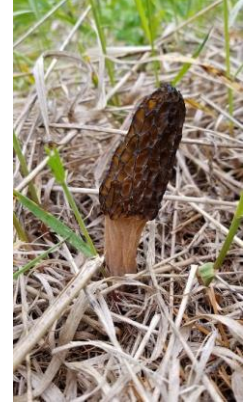

CC-BY-SA 4.0

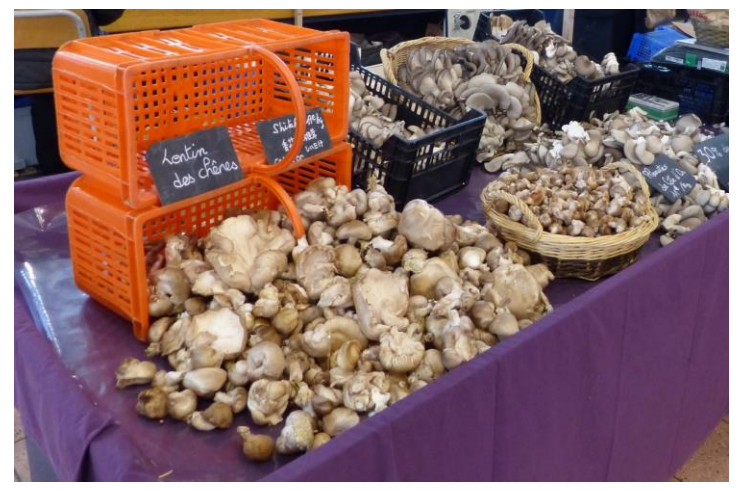

CC-BY-SA 4.0

TEL QUEL

© Patrick Moreau

## Différents modes de création de valeur par le logiciel libre

Création de valeur par les services

Création de valeur par distribution à valeur ajoutée

Création de valeur par la double licence de diffusion

Création de valeur par la mutualisation par les efforts de R&D

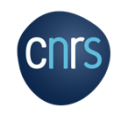

## Stratégie fine d'exploitation R&D

## Architecture modulaire

- Cœur (moteur) sous licence libre + module métier propriétaire

### Cercle vertueux

- Cœur éprouvé (testé sur de nombreux cas)
- Permet à des tiers de développer leurs propres modules

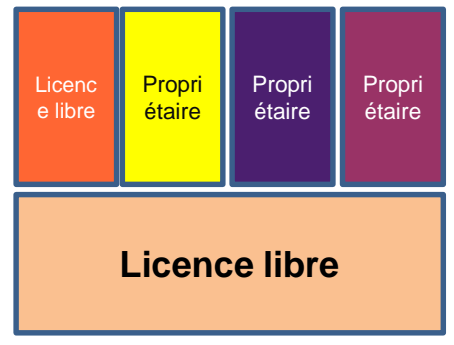

## A TERME, POSSIBILITE DE CREATION DE VALEUR SUR LE CŒUR

Edition, support, ….

## OVITO is a scientific visualization and analysis software for atomistic and particle simulation data

## **OVITO Basic**

- Free of charge (open-source license)
- Only limited feature set
- Graphical user interface
- For occasional or educational use

#### **Download**

**OVITO Basic** is for occasional users who need a convenient tool to visualize and inspect particle-based simulations. Students and teachers can use the software in the classroom. Being open source OVITO Basic gives you access to the underlying data algorithms if needed.

Furthermore, we invite you to contribute new code to the project under the MIT/GPL open source licenses. Share your newly developed computational methods with the research community and make them readily available to a broad audience as part of OVITO Basic.

## **OVITO Pro**

- High-quality image and movie generation
- Powerful data analysis tools
- Python-based scripting interface
- Professional software support

#### **Buy license**

**OVITO Pro** is our professional solution made for scientists who require unique productivity features such as integrated Python scripting and code generation, advanced data analysis tools and high-quality image rendering functions, which are not available in OVITO Basic. Licensees of OVITO Pro receive priority support directly from the OVITO team.

Proceeds from OVITO Pro enable us to further expand the code and provide the research community with well-maintained program packages on a long-term basis.

» Learn more about OVITO Pro here «

**Request trial license** 

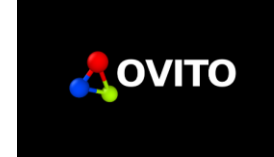

# Le choix de licence

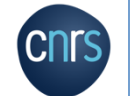

 $\frac{1}{2}$ 

MILL

 $\mathbb{Z}$ 

## Etapes

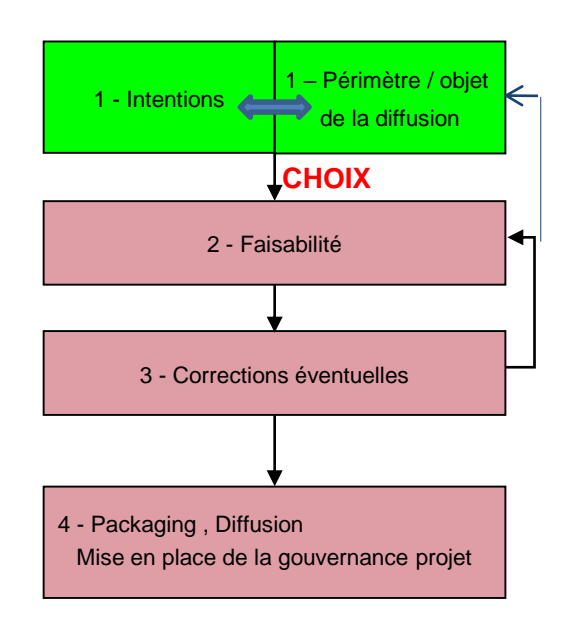

## Approche itérative entre l'intention / l'envie et le périmètre du logiciel

- Il existe des optimaux
- Chaque cas est **particulier**

## Si choix de diffusion du logiciel sous licence libre

Choix de la licence libre

## Prendre en compte la nature du logiciel

- bibliothèque, application, plug-in

Importance de la **culture** de la communauté cible

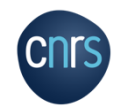

**INSTITUT DE PHYSIQUE**

## Corrections possibles

## Problèmes de comptabilité de licence

- Trouver un autre composant
- Demander aux ayants-droits un changement de licence
- Ne pas diffuser le composant gênant
- Réécriture

## Problème de titularité des droits (composant de tiers ou en

copropriété)

- Trouver un autre composant
- Signer un accord d'indivision le cas échéant
- Acquérir les droits
- Demander une licence d'exploitation
- Ne pas diffuser le composant gênant
- Réécriture

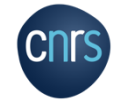

# *Une fois pris la décision de diffuser*

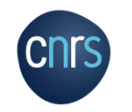

**INSTITUT DE PHYSIQUE**

## En cas de diffusion sous licence libre, mise en place

## De la gouvernance de la PI

- Mise en place d'une stratégie de développement
	- . Licensing in
- Mise en place d'une stratégie contractuelle
- Centralisation des droits ou non
- Protection de la marque et du logo

## Du packaging

## Des actions d'incubation de la communauté

- Outils
- Site web
- Doc
- Action de promotion
- etc

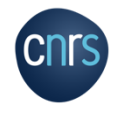

# Quelques conseils

## Et autres ressources

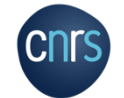

 $\frac{1}{2}$ 

MU

 $\sqrt{10}$ 

## Utilisation d'outils de tiers

## Attention aux licences des outils!

- Compilateur
- Matlab

Licence académique

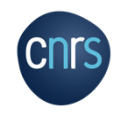

## 3 guides communs CNRS et DevLog

**Quels sont mes droits ? Quelles sont mes obligations ? <https://hal.archives-ouvertes.fr/hal-02399517>**

**Les bonnes pratiques de développement <https://hal.archives-ouvertes.fr/hal-02083801>**

**Les bonnes pratiques en matière de diffusion <https://hal.archives-ouvertes.fr/hal-02400300/>**

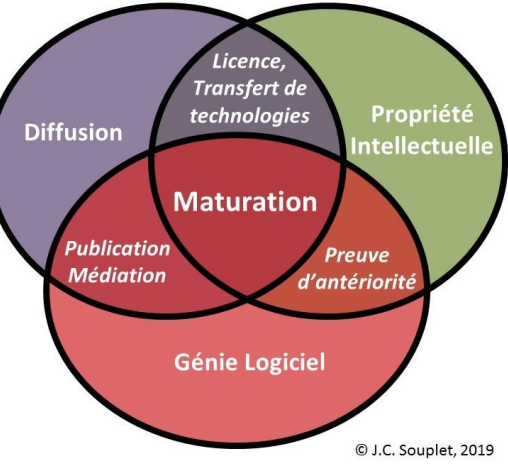

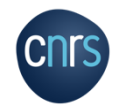

## 3 vidéos issues d'un atelier organisé par le CNRS en 2017

## **Roberto di Cosmo, directeur de Software Heritage**

**[https://www.dailymotion.com/video/x5o9uzz\\_01-roberto-di-cosmo\\_tech](https://www.dailymotion.com/video/x5o9uzz_01-roberto-di-cosmo_tech)**

- $\blacksquare$  Les fondamentaux
- **Historique**
- Qu'est-ce que le logiciel libre ?
- Quels sont les bénéfices du logiciel libre ?

## **Stefane Fermigier, [https://www.dailymotion.com/video/x5o9v00\\_02-stefane-fermigier\\_tech](https://www.dailymotion.com/video/x5o9v00_02-stefane-fermigier_tech)**

- **La valorisation / Les modèles économiques**
- Les bonnes pratiques d'incubation de communauté

## **Gael Blondelle, [https://www.dailymotion.com/video/x5o9v01\\_03-gael-blondelle\\_tech](https://www.dailymotion.com/video/x5o9v01_03-gael-blondelle_tech)**

- **Les écosystèmes**
- **Les modèles de maturité**

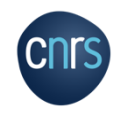